## **Skymaster (without motor and gearbox detail) UDK Solver**

(1) Calculate the torque generated by the motor

$$
\tau_m = A_d \cos\left(\frac{2\pi t}{T_d}\right)
$$

(2) Calculate the total torque due to motor, pendulum weight and damping

$$
\tau = -mglsin(\theta) - b_a \omega + \tau_m
$$

(3) Calculate angular acceleration

$$
\alpha = \frac{\tau}{mL^2}
$$

(4) Use to change angular velocity and arm angle

$$
\Delta \omega = \alpha \Delta t
$$

$$
\omega = \omega + \Delta \omega
$$

$$
\Delta \theta = \omega \Delta t
$$

$$
\theta = \theta + \Delta \theta
$$

These lines may appear a little strange. The first two will be coded as **omega += alpha\*dT;** and the last two will be coded as **theta += omega\*dT;**

Variables

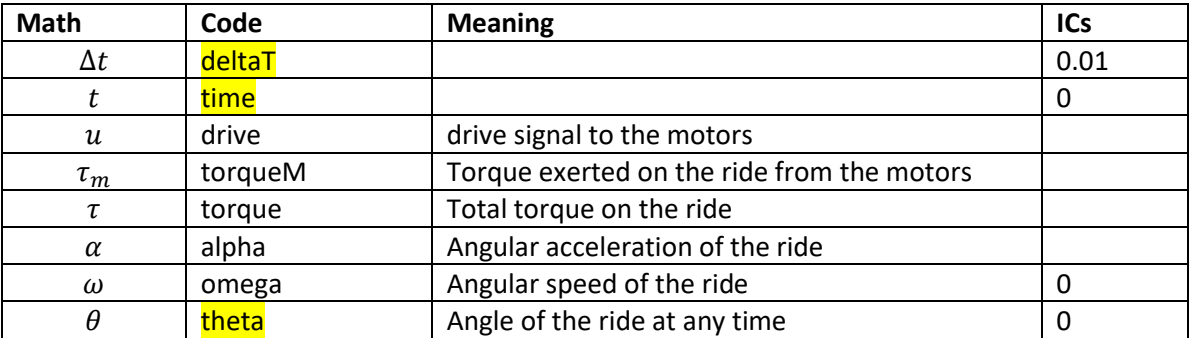

Parameters

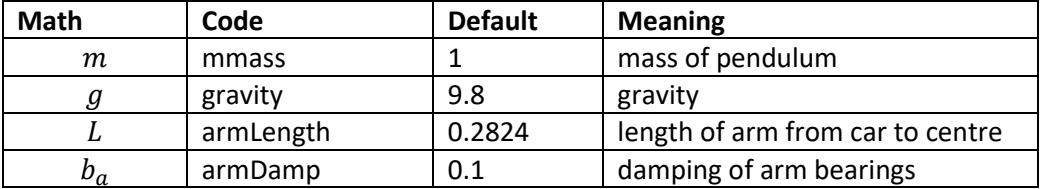

Sinusoidal drive equation parameters

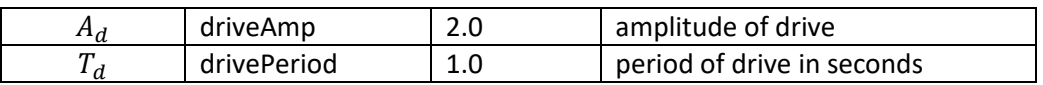

It will be useful to send the maximum value of the amplitude to the HUD. Here's the code to do this which you can place in the function **sendValuesToHUDX()**

## **if(theta > maxTheta) maxTheta = theta; if(theta < 0) maxTheta = 0.0;**

then write **maxTheta** to the HUD.